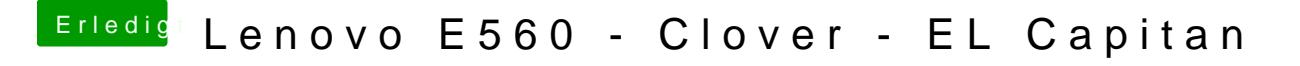

Beitrag von iPhoneTruth vom 28. August 2017, 19:31

Ich poste hier mal meine Clover-Dateie@, Wedor Dallem ofpüer